# NAG Library Routine Document

# E05UCF

<span id="page-0-0"></span>Note: before using this routine, please read the Users' Note for your implementation to check the interpretation of bold italicised terms and other implementation-dependent details.

## 1 Purpose

E05UCF is designed to find the global minimum of an arbitrary smooth function subject to constraints (which may include simple bounds on the variables, linear constraints and smooth nonlinear constraints) by generating a number of different starting points and performing a local search from each using sequential quadratic programming.

# 2 Specification

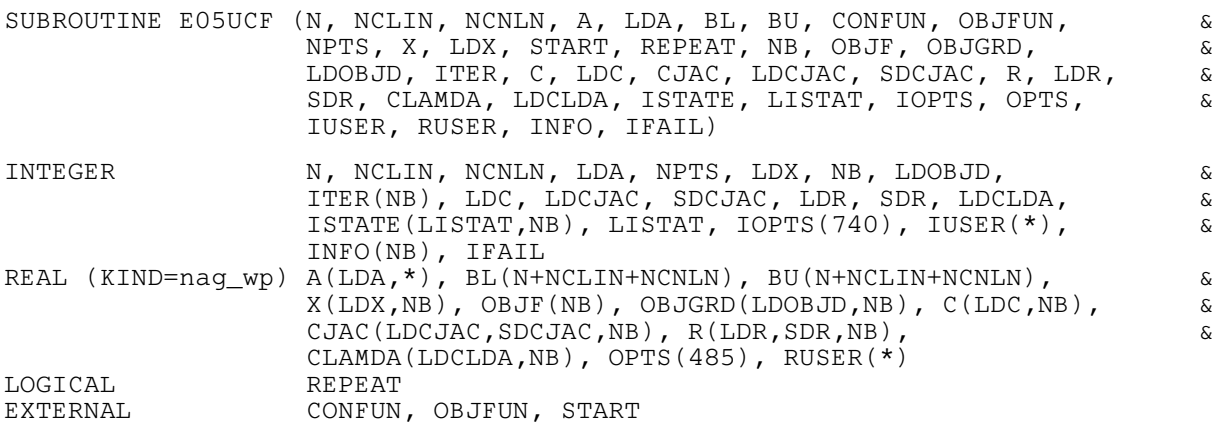

Before calling E05UCF, the optional parameter arrays [IOPTS](#page-8-0) and [OPTS](#page-8-0) must be initialized for use with E05UCF by calling E05ZKF with OPTSTR set to 'Initialize =  $e05\text{ucf}$ '. Optional parameters may be specified by calling E05ZKF before the call to E05UCF.

# 3 Description

The problem is assumed to be stated in the following form:

$$
\underset{x \in R^n}{\text{minimize}} \ F(x) \quad \text{subject to} \quad l \leq \begin{pmatrix} x \\ A_L x \\ c(x) \end{pmatrix} \leq u,\tag{1}
$$

where  $F(x)$  (the *objective function*) is a nonlinear function,  $A<sub>L</sub>$  is an  $n<sub>L</sub>$  by n linear constraint matrix, and  $c(x)$  is an  $n_N$  element vector of nonlinear constraint functions. (The matrix  $A_L$  and the vector  $c(x)$ ) may be empty.) The objective function and the constraint functions are assumed to be smooth, i.e., at least twice-continuously differentiable. (This routine will usually solve (1) if there are only isolated discontinuities away from the solution.)

E05UCF solves a user-specified number of local optimization problems with different starting points. You may specify the starting points via the subroutine [START.](#page-5-0) If a random number generator is used to generate the starting points then the argument [REPEAT](#page-6-0) allows you to specify whether a repeatable set of points are generated or whether different starting points are generated on different calls. The resulting local minima are ordered and the best [NB](#page-6-0) results returned in order of ascending values of the resulting objective function values at the minima. Thus the value returned in position 1 will be the best result obtained. If a sufficient number of different points are chosen then this is likely to be be the global minimum. Please note that the default version of [START](#page-5-0) uses a random number generator to generate the starting points.

# <span id="page-1-0"></span>4 References

Dennis J E Jr and Moré J J (1977) Quasi-Newton methods, motivation and theory SIAM Rev. 19 46–89

Dennis J E Jr and Schnabel R B (1981) A new derivation of symmetric positive-definite secant updates nonlinear programming (eds O L Mangasarian, R R Meyer and S M Robinson) 4 167–199 Academic Press

Dennis J E Jr and Schnabel R B (1983) Numerical Methods for Unconstrained Optimization and Nonlinear Equations Prentice–Hall

Fletcher R (1987) Practical Methods of Optimization (2nd Edition) Wiley

Gill P E, Hammarling S, Murray W, Saunders M A and Wright M H (1986) Users' guide for LSSOL (Version 1.0) Report SOL 86-1 Department of Operations Research, Stanford University

Gill P E, Murray W, Saunders M A and Wright M H (1984) Users' guide for SOL/QPSOL version 3.2 Report SOL 84–5 Department of Operations Research, Stanford University

Gill P E, Murray W, Saunders M A and Wright M H (1986a) Some theoretical properties of an augmented Lagrangian merit function Report SOL 86–6R Department of Operations Research, Stanford University

Gill P E, Murray W, Saunders M A and Wright M H (1986b) Users' guide for NPSOL (Version 4.0): a Fortran package for nonlinear programming *Report SOL 86-2* Department of Operations Research, Stanford University

Gill P E, Murray W and Wright M H (1981) Practical Optimization Academic Press

Powell M J D (1974) Introduction to constrained optimization Numerical Methods for Constrained Optimization (eds P E Gill and W Murray) 1–28 Academic Press

Powell M J D (1983) Variable metric methods in constrained optimization Mathematical Programming: the State of the Art (eds A Bachem, M GrÎtschel and B Korte) 288–311 Springer–Verlag

# 5 Arguments

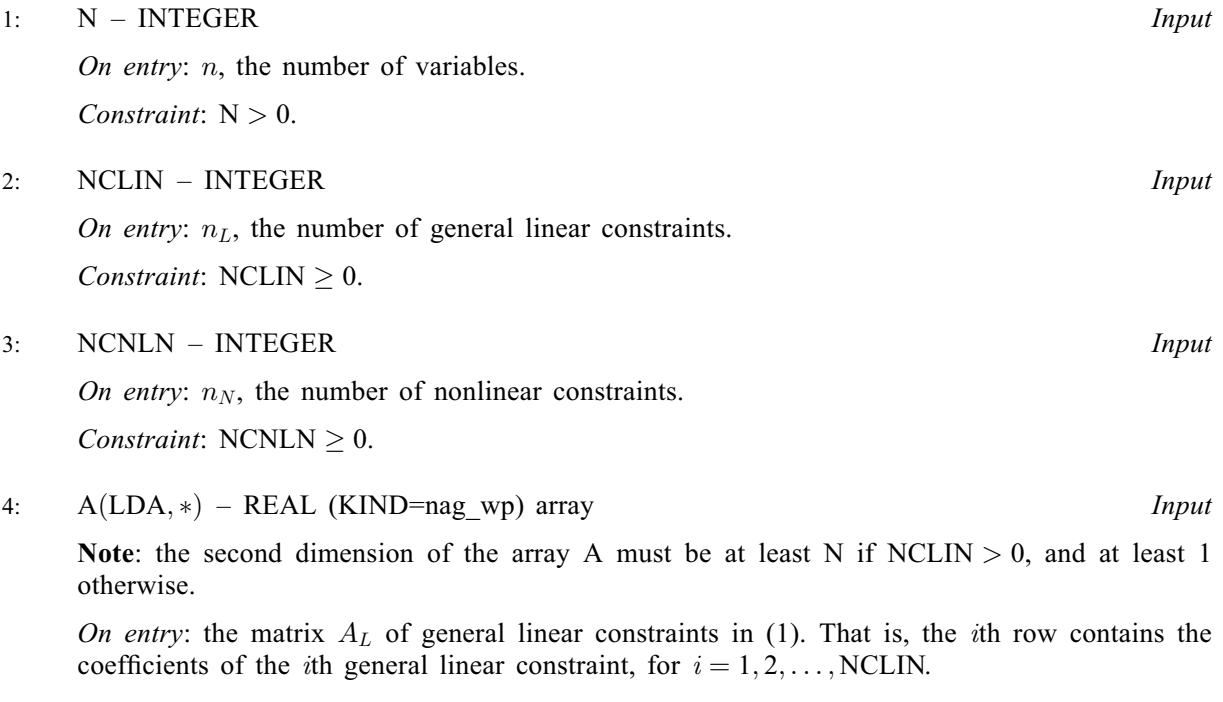

If NCLIN  $= 0$ , the array A is not referenced.

#### <span id="page-2-0"></span>5: LDA – INTEGER Input

On entry: the first dimension of the array [A](#page-1-0) as declared in the (sub)program from which E05UCF is called.

Constraint:  $LDA \geq NCLIN$  $LDA \geq NCLIN$ .

6: 
$$
BL(N + NCLIN + NCNLN) - REAL (KIND = nag_wp)
$$
 array *Input*

7:  $BU(N + NCLIN + NCNLN) - REAL (KIND = nag_wp) array$  $BU(N + NCLIN + NCNLN) - REAL (KIND = nag_wp) array$  $BU(N + NCLIN + NCNLN) - REAL (KIND = nag_wp) array$  $BU(N + NCLIN + NCNLN) - REAL (KIND = nag_wp) array$  $BU(N + NCLIN + NCNLN) - REAL (KIND = nag_wp) array$  $BU(N + NCLIN + NCNLN) - REAL (KIND = nag_wp) array$  $BU(N + NCLIN + NCNLN) - REAL (KIND = nag_wp) array$  Input

On entry: BL must contain the lower bounds and BU the upper bounds for all the constraints in the following order. The first  $n$  elements of each array must contain the bounds on the variables, the next  $n<sub>L</sub>$  elements the bounds for the general linear constraints (if any) and the next  $n<sub>N</sub>$ elements the bounds for the general nonlinear constraints (if any). To specify a nonexistent lower bound (i.e.,  $l_j = -\infty$ ), set  $BL(j) \le -big$  highnd, and to specify a nonexistent upper bound (i.e.,  $u = +\infty$ ), set  $BL(i) > height$  the default value of highnd is  $10^{20}$  but this may be changed by  $u_i = +\infty$ ), set BU(j) > bigbnd; the default value of bigbnd is 10<sup>20</sup>, but this may be changed by the optional parameter Infinite Bound Size. To specify the  $i$ th constraint as an equality, set  $BL(j) = BU(j) = \beta$ , say, where  $|\beta| < bigbnd$ .

Constraints:

 $BL(j) \leq BU(j)$ , for  $j = 1, 2, ..., N + NCLIN + NCNLN$  $j = 1, 2, ..., N + NCLIN + NCNLN$  $j = 1, 2, ..., N + NCLIN + NCNLN$  $j = 1, 2, ..., N + NCLIN + NCNLN$  $j = 1, 2, ..., N + NCLIN + NCNLN$  $j = 1, 2, ..., N + NCLIN + NCNLN$ ;<br>if  $BL(j) = BLI(j) = \beta |j| < biabnd$ if  $BL(j) = BU(j) = \beta, |\beta| < b{\text{id}}$ .

8: CONFUN – SUBROUTINE, supplied by the NAG Library or the user. External Procedure CONFUN must calculate the vector  $c(x)$  of nonlinear constraint functions and (optionally) its Jacobian ( $=\frac{\partial C}{\partial x}$ ) for a specified *n*-element vector x. If there are no nonlinear constraints (i.e., NCNLN = 0), CONFUN will never be called by E05UCF and CONFUN may be the dummy  $NCNLN = 0$ , CONFUN will never be called by E05UCF and CONFUN may be the dummy routine E04UDM. (E04UDM is included in the NAG Library.) If there are nonlinear constraints, the first call to CONFUN will occur before the first call to [OBJFUN](#page-4-0).

The specification of CONFUN is:

```
SUBROUTINE CONFUN (MODE, NCNLN, N, LDCJSL, NEEDC, X, C, CJSL,
                  NSTATE, IUSER, RUSER)
                                                                  &
INTEGER MODE, NCNLN, N, LDCJSL, NEEDC(NCNLN), NSTATE,
                  IUSER(*)
                                                                  &
REAL (KIND=nag_wp) X(N), C(NCNLN), CJSL(LDCJSL,N), RUSER(*)
```
1: MODE – INTEGER *Input/Output* 

On entry: indicates which values must be assigned during each call of CONFUN. Only the following values need be assigned, for each value of i such that  $NEEDC(i) > 0$ :

 $MODE = 0$  $C(i)$  $C(i)$ .

 $MODE = 1$ 

All available elements in the ith row of [CJSL.](#page-3-0)

 $MODE = 2$ 

 $C(i)$  $C(i)$  and all available elements in the *i*th row of [CJSL](#page-3-0).

On exit: may be set to a negative value if you wish to abandon the solution to the current local minimization problem. In this case E05UCF will move to the next local minimization problem.

2: NCNLN – INTEGER *Input* 

On entry:  $n_N$ , the number of nonlinear constraints.

<span id="page-3-0"></span>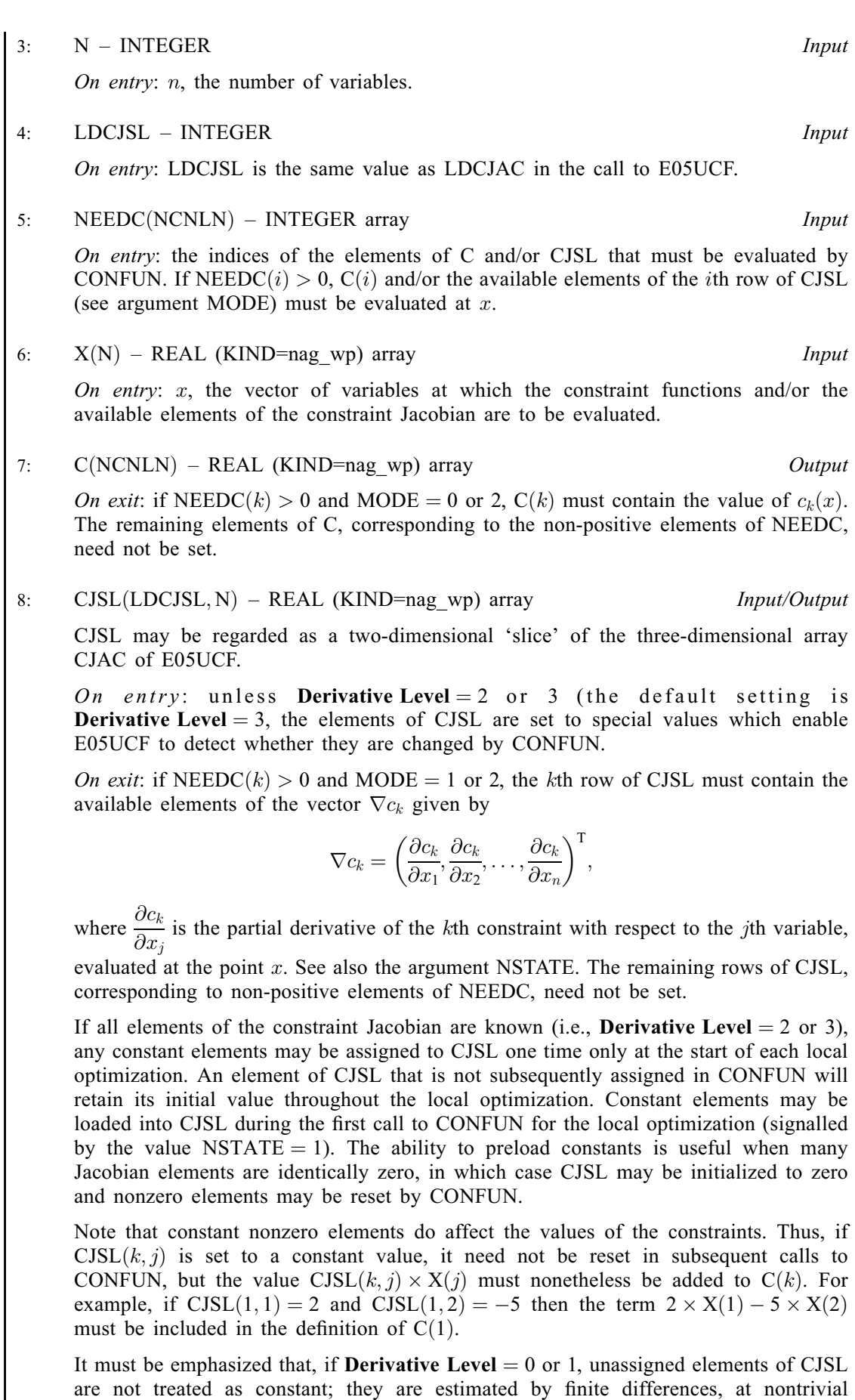

expense. If you do not supply a value for the optional parameter Difference Interval, an interval for each element of x is computed automatically at the start of each local optimization. The automatic procedure can usually identify constant elements of [CJSL](#page-3-0), which are then computed once only by finite differences.

<span id="page-4-0"></span>9: NSTATE – INTEGER *Input* 

On entry: if NSTATE  $= 1$  then E05UCF is calling [CONFUN](#page-2-0) for the first time on the current local optimization problem. This argument setting allows you to save computation time if certain data must be calculated only once.

- 
- 10:  $IUSER(*)$  INTEGER array  $User\ Workspace$ <br>11:  $RUSER(*)$  REAL (KIND=nag wp) array  $User\ Workspace$  $RUSER(*) - REAL (KIND=nag_wp)$  array

[CONFUN](#page-2-0) is called with the arguments [IUSER](#page-9-0) and [RUSER](#page-9-0) as supplied to E05UCF. You should use the arrays [IUSER](#page-9-0) and [RUSER](#page-9-0) to supply information to [CONFUN](#page-2-0).

[CONFUN](#page-2-0) must either be a module subprogram USEd by, or declared as EXTERNAL in, the (sub)program from which E05UCF is called. Arguments denoted as Input must not be changed by this procedure.

[CONFUN](#page-2-0) should be tested separately before being used in conjunction with E05UCF. See also the description of the optional parameter Verify.

9: OBJFUN – SUBROUTINE, supplied by the user. External Procedure

OBJFUN must calculate the objective function  $F(x)$  and (optionally) its gradient  $g(x) = \frac{\partial}{\partial x}$  for a specified *n*-vector *x*. specified *n*-vector  $x$ .

```
The specification of OBJFUN is:
SUBROUTINE OBJFUN (MODE, N, X, OBJF, OBJGRD, NSTATE, IUSER,
                   RUSER)
                                                                     &
INTEGER MODE, N, NSTATE, IUSER(*)
REAL (KIND=nag_wp) X(N), OBJF, OBJGRD(N), RUSER(*)
1: MODE – INTEGER Input/Output
    On entry: indicates which values must be assigned during each call of OBJFUN. Only
    the following values need be assigned:
    MODE = 0OBJF.
    MODE = 1All available elements of OBJGRD.
    MODE = 2OBJF and all available elements of OBJGRD.
    On exit: may be set to a negative value if you wish to abandon the solution to the
    current local minimization problem. In this case E05UCF will move to the next local
    minimization problem.
2: N – INTEGER Input
    On entry: n, the number of variables.
3: X(N) – REAL (KIND=nag wp) array Input
    On entry: x, the vector of variables at which the objective function and/or all available
    elements of its gradient are to be evaluated.
```
<span id="page-5-0"></span>4: OBJF – REAL (KIND=nag\_wp) Output On exit: if [MODE](#page-4-0) = 0 or 2, OBJF must be set to the value of the objective function at  $\hat{x}$ . 5:  $OBJGRD(N) - REAL (KIND = nag \, \text{wp})$  $OBJGRD(N) - REAL (KIND = nag \, \text{wp})$  $OBJGRD(N) - REAL (KIND = nag \, \text{wp})$  array Input/Output On entry: the elements of OBJGRD are set to special values which enable E05UCF to detect whether they are changed by [OBJFUN.](#page-4-0) On exit: if [MODE](#page-4-0) = 1 or 2, OBJGRD must return the available elements of the gradient evaluated at x. 6: NSTATE – INTEGER Input On entry: if NSTATE  $= 1$  then E05UCF is calling [OBJFUN](#page-4-0) for the first time on the current local optimization problem. This argument setting allows you to save computation time if certain data must be calculated only once. 7:  $IUSER(*) - INTEGR array$ <br>
8:  $RUSER(*) - REAL (KIND = nag wp) array$  User Workspace  $RUSER(*) - REAL (KIND=naqwp)$  array [OBJFUN](#page-4-0) is called with the arguments [IUSER](#page-9-0) and [RUSER](#page-9-0) as supplied to E05UCF. You should use the arrays [IUSER](#page-9-0) and [RUSER](#page-9-0) to supply information to [OBJFUN](#page-4-0).

[OBJFUN](#page-4-0) must either be a module subprogram USEd by, or declared as EXTERNAL in, the (sub) program from which E05UCF is called. Arguments denoted as *Input* must **not** be changed by this procedure.

[OBJFUN](#page-4-0) should be tested separately before being used in conjunction with E05UCF. See also the description of the optional parameter Verify.

10: NPTS – INTEGER *Input* 

On entry: the number of different starting points to be generated and used. The more points used, the more likely that the best returned solution will be a global minimum.

Constraint:  $1 \leq NB \leq NPTS$  $1 \leq NB \leq NPTS$  $1 \leq NB \leq NPTS$ .

11:  $X(LDX, NB) - REAL (KIND = nagwp) array$  $X(LDX, NB) - REAL (KIND = nagwp) array$  $X(LDX, NB) - REAL (KIND = nagwp) array$   $Output$ 

On exit:  $X(j, i)$  contains the final estimate of the *i*th solution, for  $j = 1, 2, \ldots, N$ .

12: LDX – INTEGER Input

On entry: the first dimension of the array X as declared in the (sub)program from which E05UCF is called.

Constraint:  $LDX \geq N$  $LDX \geq N$ .

13: START – SUBROUTINE, supplied by the NAG Library or the user. External Procedure

START must calculate the [NPTS](#page-6-0) starting points to be used by the local optimizer. If you do not wish to write a routine specific to your problem then E05UCZ may be used as the actual argument. E05UCZ is supplied in the NAG Library and uses the NAG quasi-random number generators to distribute starting points uniformly across the domain. It is affected by the value of [REPEAT.](#page-6-0)

The specification of START is: SUBROUTINE START ([NPTS, QUAS, N](#page-6-0), [REPEAT](#page-6-0), [BL](#page-6-0), [BU, IUSER, RUSER](#page-6-0), [MODE\)](#page-6-0)

&

LOGICAL REPEAT

<span id="page-6-0"></span>INTEGER NPTS, N, IUSER(\*), MODE

REAL (KIND=nag\_wp) QUAS(N,NPTS), BL(N), BU(N), RUSER(\*)

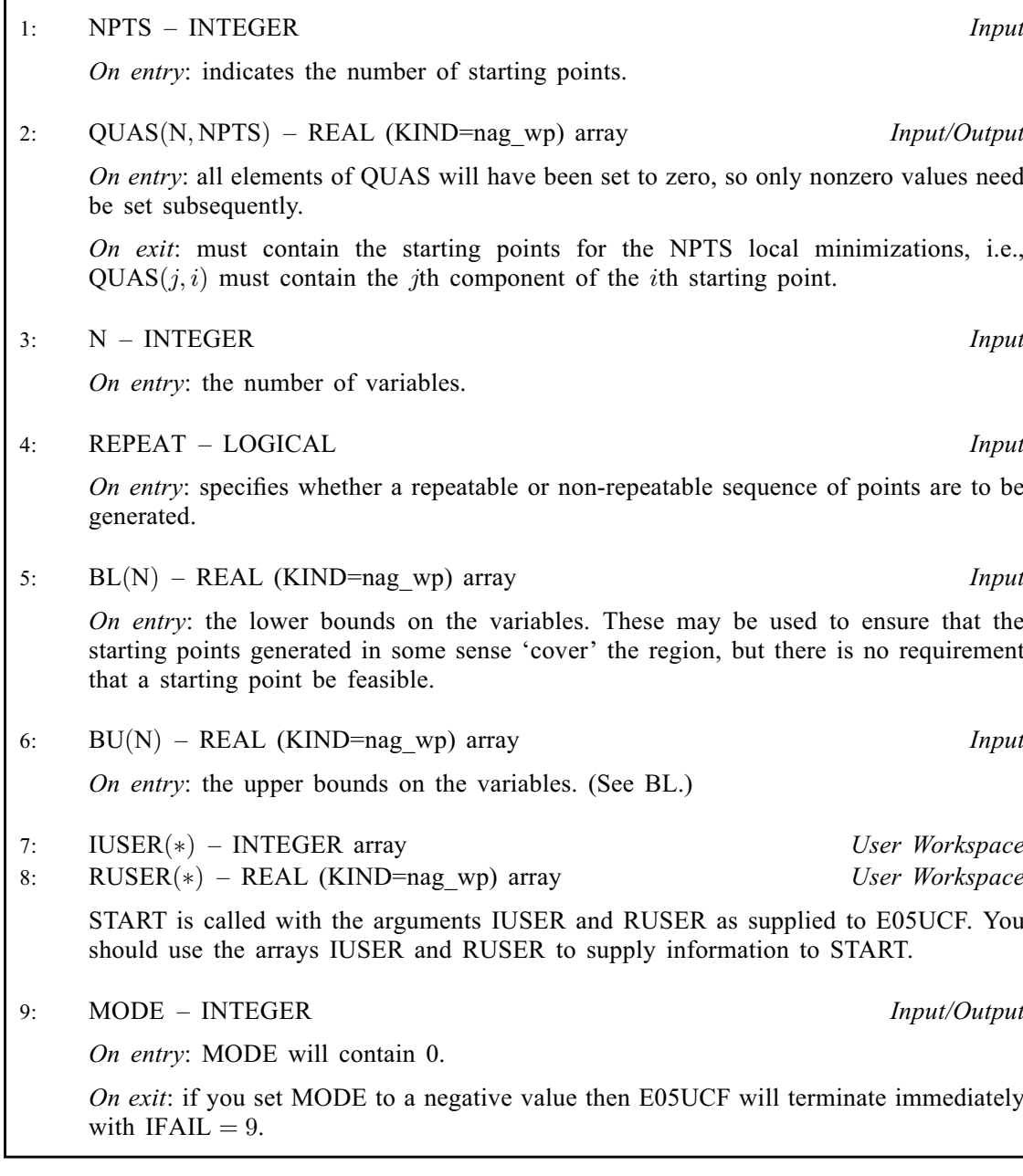

[START](#page-5-0) must either be a module subprogram USEd by, or declared as EXTERNAL in, the (sub) program from which E05UCF is called. Arguments denoted as Input must not be changed by this procedure.

### 14: REPEAT – LOGICAL *Input*

On entry: is passed as an argument to [START](#page-5-0) and may be used to initialize a random number generator to a repeatable, or non-repeatable, sequence.

15: NB – INTEGER *Input* 

On entry: the number of solutions to be returned. The routine saves up to NB local minima ordered by increasing value of the final objective function. If the defining criterion for 'best solution' is only that the value of the objective function is as small as possible then NB should be set to 1. However, if you want to look at other solutions that may have desirable properties

<span id="page-7-0"></span>then setting  $NB > 1$  will produce [NB](#page-6-0) local minima, ordered by increasing value of their objective functions at the minima.

Constraint:  $1 \leq NB \leq NPTS$  $1 \leq NB \leq NPTS$  $1 \leq NB \leq NPTS$ .

 $16:$  OBJF([NB](#page-6-0)) – REAL (KIND=nag\_wp) array  $Output$ 

On exit: OBJF $(i)$  contains the value of the objective function at the final iterate for the *i*th solution.

#### 17:  $OBJGRD(LDOBJD, NB) - REAL (KIND = nagwp) array$  $OBJGRD(LDOBJD, NB) - REAL (KIND = nagwp) array$  $OBJGRD(LDOBJD, NB) - REAL (KIND = nagwp) array$   $Our put$

On exit: OBJGRD $(j, i)$  contains the gradient of the objective function for the ith solution at the final iterate (or its finite difference approximation), for  $j = 1, 2, \dots, N$ .

18: LDOBJD – INTEGER *Input* 

On entry: the first dimension of the array OBJGRD as declared in the (sub)program from which E05UCF is called.

Constraint:  $LDOBJD \geq N$  $LDOBJD \geq N$ .

19: ITER([NB](#page-6-0)) – INTEGER array  $Output$ 

On exit: ITER $(i)$  contains the number of major iterations performed to obtain the *i*th solution. If less than [NB](#page-6-0) solutions are returned then  $ITER(NB)$  $ITER(NB)$  $ITER(NB)$  contains the number of starting points that have resulted in a converged solution. If this is close to [NPTS](#page-5-0) then this might be indicative that fewer than [NB](#page-6-0) local minima exist.

20:  $C(LDC, NB) - REAL (KIND = nag wp) array$  $C(LDC, NB) - REAL (KIND = nag wp) array$  $C(LDC, NB) - REAL (KIND = nag wp) array$  Output

On exit: if [NCNLN](#page-1-0) > 0,  $C(j, i)$  contains the value of the jth nonlinear constraint function  $c_i$  at the final iterate, for the *i*th solution, for  $j = 1, 2, \dots, NCNLN$ .

If [NCNLN](#page-1-0)  $= 0$ , the array C is not referenced.

21: LDC – INTEGER *Input* 

On entry: the first dimension of the array C as declared in the (sub)program from which E05UCF is called.

Constraint:  $LDC > NCNLN$ .

#### 22: CJAC(LDCJAC, SDCJAC, [NB](#page-6-0)) – REAL (KIND=nag\_wp) array Output

On exit: if [NCNLN](#page-1-0)  $> 0$ , CJAC contains the Jacobian matrices of the nonlinear constraint functions at the final iterate for each of the returned solutions, i.e.,  $C \text{JAC}(k, j, i)$  contains the partial derivative of the kth constraint function with respect to the jth variable, for  $k = 1, 2, \ldots$  [NCNLN](#page-1-0) and  $j = 1, 2, \ldots$  [N,](#page-1-0) for the *i*th solution. (See the discussion of argument [CJSL](#page-3-0) under [CONFUN](#page-2-0).)

If [NCNLN](#page-1-0)  $= 0$ , the array CJAC is not referenced.

23: LDCJAC – INTEGER *Input* 

On entry: the first dimension of the array CJAC as declared in the (sub)program from which E05UCF is called.

Constraint:  $LDCIAC \geq NCNLN$ .

24: SDCJAC – INTEGER *Input* 

On entry: the second dimension of the array CJAC as declared in the (sub)program from which E05UCF is called.

Constraint: if  $NCNLN > 0$  $NCNLN > 0$ ,  $SDCIAC \geq N$ .

<span id="page-8-0"></span> $25:$  R(LDR, SDR, [NB](#page-6-0)) – REAL (KIND=nag\_wp) array  $Output$ 

On exit: for each of the [NB](#page-6-0) solutions R will contain a form of the Hessian; for the *i*th returned solution  $R(LDR,SDR, i)$  contains the Hessian that would be returned from the local minimizer. If **Hessian** = NO, the default, each R(LDR, SDR, i) contains the upper triangular Cholesky factor R of  $Q<sup>T</sup>HQ$ , an estimate of the transformed and reordered Hessian of the Lagrangian at x. If **Hessian** = YES,  $R(LDR, SDR, i)$  contains the upper triangular Cholesky factor R of H, the approximate (untransformed) Hessian of the Lagrangian, with the variables in the natural order.

#### 26: LDR – INTEGER Input

On entry: the first dimension of the array R as declared in the (sub)program from which E05UCF is called.

Constraint:  $LDR \geq N$ .

#### 27: SDR – INTEGER *Input*

On entry: the second dimension of the array R as declared in the (sub)program from which E05UCF is called.

Constraint:  $SDR > N$  $SDR > N$ .

#### 28: CLAMDA(LDCLDA, [NB](#page-6-0)) – REAL (KIND=nag\_wp) array Output

On exit: the values of the QP multipliers from the last QP subproblem solved for the *i*th solution.  $CLAMDA(j,i)$  should be non-negative if  $ISTATE(j,i) = 1$  and non-positive if ISTATE $(j, i) = 2$ .

#### 29: LDCLDA – INTEGER Input

On entry: the first dimension of the array CLAMDA as declared in the (sub)program from which E05UCF is called.

Constraint: LDCLDA  $\geq N + NCLIN + NCNLN$  $\geq N + NCLIN + NCNLN$  $\geq N + NCLIN + NCNLN$  $\geq N + NCLIN + NCNLN$  $\geq N + NCLIN + NCNLN$ .

#### 30: ISTATE(LISTAT, [NB](#page-6-0)) – INTEGER array  $Output$

On exit:  $ISTATE(j, i)$  contains the status of the constraints in the QP working set for the ith solution. The significance of each possible value of  $ISTATE(i, i)$  is as follows:

- **ISTATE** $(j, i)$  **Meaning**<br>0 The constraint is satisfied to within the feasible The constraint is satisfied to within the feasibility tolerance, but is not in the QP working set.
	- 1 This inequality constraint is included in the QP working set at its lower bound.
	- 2 This inequality constraint is included in the QP working set at its upper bound.
	- 3 This constraint is included in the QP working set as an equality. This value of ISTATE can occur only when  $BL(j) = BU(j)$  $BL(j) = BU(j)$  $BL(j) = BU(j)$ .

#### 31: LISTAT – INTEGER *Input*

On entry: the first dimension of the array ISTATE as declared in the (sub)program from which E05UCF is called.

Constraint:  $LISTAT > N + NCLIN + NCNLN$  $LISTAT > N + NCLIN + NCNLN$  $LISTAT > N + NCLIN + NCNLN$  $LISTAT > N + NCLIN + NCNLN$  $LISTAT > N + NCLIN + NCNLN$  $LISTAT > N + NCLIN + NCNLN$ .

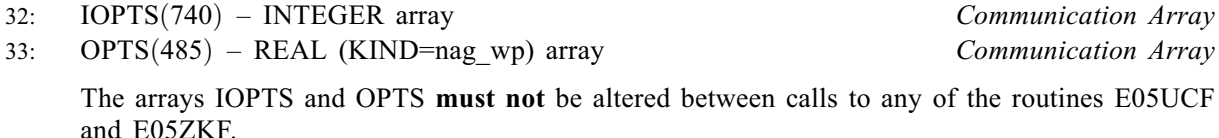

# Mark 26 E05UCF.9

<span id="page-9-0"></span>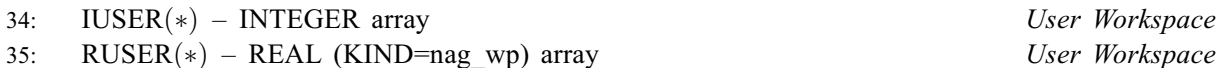

IUSER and RUSER are not used by E05UCF, but are passed directly to [CONFUN,](#page-2-0) [OBJFUN](#page-4-0) and [START](#page-5-0) and should be used to pass information to these routines.

With care, you may also write information back into IUSER and RUSER. This might be useful, for example, should there be a need to preserve the state of a random number generator.

With SMP-enabled versions of E05UCF the arrays IUSER and RUSER provided are classified as OpenMP shared memory. Use of IUSER and RUSER has to take account of this in order to preserve thread safety whenever information is written back to either of these arrays.

36: INFO([NB](#page-6-0)) – INTEGER array  $Output$ 

On exit: INFO $(i)$  contains one of 0, 1 or 6. Please see the description of each corresponding value of IFAIL on exit from E04UCF/E04UCA for detailed explanations of these exit values. As usual 0 denotes success.

If IFAIL  $= 8$  $= 8$  on exit, then not all [NB](#page-6-0) solutions have been found, and INFO([NB](#page-6-0)) contains the number of solutions actually found.

#### 37: IFAIL – INTEGER *Input/Output*

On entry: IFAIL must be set to  $0$ ,  $-1$  or 1. If you are unfamiliar with this argument you should refer to Section 3.4 in How to Use the NAG Library and its Documentation for details.

For environments where it might be inappropriate to halt program execution when an error is detected, the value  $-1$  or 1 is recommended. If the output of error messages is undesirable, then the value 1 is recommended. Otherwise, because for this routine the values of the output arguments may be useful even if IFAIL  $\neq 0$  on exit, the recommended value is  $-1$ . When the value  $-1$  or 1 is used it is essential to test the value of IFAIL on exit.

On exit: IFAIL  $= 0$  unless the routine detects an error or a warning has been flagged (see Section 6).

#### 6 Error Indicators and Warnings

If on entry IFAIL  $= 0$  or  $-1$ , explanatory error messages are output on the current error message unit (as defined by X04AAF).

Note: E05UCF may return useful information for one or more of the following detected errors or warnings.

Errors or warnings detected by the routine:

Constraint:  $LDOBJD > N$  $LDOBJD > N$ .

 $IFAIL = 1$ 

An input value is incorrect. One or more of the following constraints are violated.

On entry,  $BL(i) > BU(i)$  $BL(i) > BU(i)$  $BL(i) > BU(i)$ :  $i = \langle value \rangle$ . Constraint:  $BL(i) \leq BU(i)$  $BL(i) \leq BU(i)$  $BL(i) \leq BU(i)$ , for all *i*. On entry,  $LDA = \langle value \rangle$  and  $NCLIN = \langle value \rangle$ . Constraint:  $LDA \geq NCLIN$  $LDA \geq NCLIN$ . On entry,  $LDC = \langle value \rangle$  and  $NCNLN = \langle value \rangle$ . Constraint: [LDC](#page-7-0) > [NCNLN.](#page-1-0) On entry, [LDCJAC](#page-7-0) =  $\langle value \rangle$  and [NCNLN](#page-1-0) =  $\langle value \rangle$ . Constraint: [LDCJAC](#page-7-0) > [NCNLN.](#page-1-0) On entry, [LDCLDA](#page-8-0) =  $\langle value \rangle$ , [N](#page-1-0) =  $\langle value \rangle$ , [NCLIN](#page-1-0) =  $\langle value \rangle$  and [NCNLN](#page-1-0) =  $\langle value \rangle$ . Constraint: [LDCLDA](#page-8-0)  $\geq N + NCLIN + NCNLN$  $\geq N + NCLIN + NCNLN$  $\geq N + NCLIN + NCNLN$  $\geq N + NCLIN + NCNLN$  $\geq N + NCLIN + NCNLN$ . On entry, [LDOBJD](#page-7-0) =  $\langle value \rangle$  and [N](#page-1-0) =  $\langle value \rangle$ .

E05UCF.10 Mark 26

On entry,  $LDR = \langle value \rangle$  and  $N = \langle value \rangle$ . Constraint:  $LDR > N$  $LDR > N$ . On entry,  $LDX = \langle value \rangle$  and  $N = \langle value \rangle$ . Constraint:  $LDX > N$ . On entry, [LISTAT](#page-8-0) =  $\langle value \rangle$ , [N](#page-1-0) =  $\langle value \rangle$ , [NCLIN](#page-1-0) =  $\langle value \rangle$  and [NCNLN](#page-1-0) =  $\langle value \rangle$ . Constraint: [LISTAT](#page-8-0)  $\geq N + NCLIN + NCNLN$  $\geq N + NCLIN + NCNLN$  $\geq N + NCLIN + NCNLN$  $\geq N + NCLIN + NCNLN$  $\geq N + NCLIN + NCNLN$ . On entry,  $N = \langle value \rangle$ . Constraint:  $N > 0$ . On entry,  $NB = \langle value \rangle$  and [NPTS](#page-5-0)  $= \langle value \rangle$ . Constraint:  $1 \leq NB \leq NPTS$  $1 \leq NB \leq NPTS$  $1 \leq NB \leq NPTS$ . On entry, [NCLIN](#page-1-0) =  $\langle value \rangle$ . Constraint:  $NCLIN > 0$ . On entry, [NCNLN](#page-1-0) =  $\langle value \rangle$ . Constraint:  $NCNLN > 0$ .

On entry, [NCNLN](#page-1-0) > 0, [SDCJAC](#page-7-0) =  $\langle value \rangle$  and [N](#page-1-0) =  $\langle value \rangle$ . Constraint: if  $NCNLN > 0$ ,  $SDCJAC > N$ .

On entry,  $SDR = \langle value \rangle$  and  $N = \langle value \rangle$ . Constraint:  $SDR > N$  $SDR > N$ .

#### $IFAIL = 2$  $IFAIL = 2$

No solution obtained. Linear constraints may be infeasible.

E05UCF has terminated without finding any solutions. The majority of calls to the local optimizer have failed to find a feasible point for the linear constraints and bounds, which means that either no feasible point exists for the given value of the optional parameter Linear **Feasibility Tolerance** (default value  $\sqrt{\epsilon}$ , where  $\epsilon$  is the **machine precision**), or no feasible point could be found in the number of iterations specified by the optional parameter **Minor Iteration** could be found in the number of iterations specified by the optional parameter **Minor Iteration** Limit. You should check that there are no constraint redundancies. If the data for the constraints are accurate only to an absolute precision  $\sigma$ , you should ensure that the value of the optional parameter Linear Feasibility Tolerance is greater than  $\sigma$ . For example, if all elements of  $A_L$  are of order unity and are accurate to only three decimal places, **Linear Feasibility Tolerance** should be at least  $10^{-3}$ .

#### $IFAIL = 3$  $IFAIL = 3$

E05UCF has failed to find any solutions. The majority of local optimizations could not find a feasible point for the nonlinear constraints. The problem may have no feasible solution. This behaviour will occur if there is no feasible point for the nonlinear constraints. (However, there is no general test that can determine whether a feasible point exists for a set of nonlinear constraints.)

No solution obtained. Nonlinear constraints may be infeasible.

#### [IFAIL](#page-9-0)  $=4$

No solution obtained. Many potential solutions reach iteration limit.

The Iteration Limit may be changed using E05ZKF.

### $IFAIL = 7$  $IFAIL = 7$

User-supplied derivatives probably wrong.

The user-supplied derivatives of the objective function and/or nonlinear constraints appear to be incorrect.

Large errors were found in the derivatives of the objective function and/or nonlinear constraints. This value of [IFAIL](#page-9-0) will occur if the verification process indicated that at least one gradient or <span id="page-11-0"></span>Jacobian element had no correct figures. You should refer to or enable the printed output to determine which elements are suspected to be in error.

As a first-step, you should check that the code for the objective and constraint values is correct – for example, by computing the function at a point where the correct value is known. However, care should be taken that the chosen point fully tests the evaluation of the function. It is remarkable how often the values  $x = 0$  or  $x = 1$  are used to test function evaluation procedures, and how often the special properties of these numbers make the test meaningless.

Gradient checking will be ineffective if the objective function uses information computed by the constraints, since they are not necessarily computed before each function evaluation.

Errors in programming the function may be quite subtle in that the function value is 'almost' correct. For example, the function may not be accurate to full precision because of the inaccurate calculation of a subsidiary quantity, or the limited accuracy of data upon which the function depends. A common error on machines where numerical calculations are usually performed in double precision is to include even one single precision constant in the calculation of the function; since some compilers do not convert such constants to double precision, half the correct figures may be lost by such a seemingly trivial error.

[IFAIL](#page-9-0)  $= 8$ 

Only  $\langle value \rangle$  solutions obtained.

Not all [NB](#page-6-0) solutions have been found. [INFO](#page-9-0)([NB](#page-6-0)) contains the number actually found.

#### $IFAIL = 9$  $IFAIL = 9$

User terminated computation from [START](#page-5-0) procedure:  $MODE = \langle value \rangle$ .

If E05UCZ has been used as an actual argument for [START](#page-5-0) then the message displayed, when [IFAIL](#page-9-0)  $= 0$  $= 0$  or  $-1$  on entry to E05UCF, will have the following meaning:

998 failure to allocate space, a smaller value of NPTS should be tried.

997 an internal error has occurred. Please contact NAG for assistance.

#### $IFAIL = 10$  $IFAIL = 10$

Failed to initialize optional parameter arrays.

 $IFAIL = -99$  $IFAIL = -99$ 

An unexpected error has been triggered by this routine. Please contact NAG.

See Section 3.9 in How to Use the NAG Library and its Documentation for further information.

#### $IFAIL = -399$  $IFAIL = -399$

Your licence key may have expired or may not have been installed correctly.

See Section 3.8 in How to Use the NAG Library and its Documentation for further information.

 $IFAIL = -999$  $IFAIL = -999$ 

Dynamic memory allocation failed.

See Section 3.7 in How to Use the NAG Library and its Documentation for further information.

## 7 Accuracy

If [IFAIL](#page-9-0) = [0](#page-9-0) on exit and the value of  $INFO(i) = 0$ , then the vector returned in the array [X](#page-5-0) for solution  $i$  is an estimate of the solution to an accuracy of approximately **Optimality Tolerance.** 

# 8 Parallelism and Performance

E05UCF is threaded by NAG for parallel execution in multithreaded implementations of the NAG Library. In these implementations, this routine may make calls to the user-supplied functions from within an OpenMP parallel region. Thus OpenMP directives within the user functions can only be used if you are compiling the user-supplied function and linking the executable in accordance with the instructions in the Users' Note for your implementation. The user workspace arrays [IUSER](#page-9-0) and [RUSER](#page-9-0) are classified as OpenMP shared memory and use of [IUSER](#page-9-0) and [RUSER](#page-9-0) has to take account of this in order to preserve thread safety whenever information is written back to either of these arrays. If at all possible, it is recommended that these arrays are only used to supply read-only data to the user functions when a multithreaded implementation is being used.

E05UCF makes calls to BLAS and/or LAPACK routines, which may be threaded within the vendor library used by this implementation. Consult the documentation for the vendor library for further information.

Please consult the X06 Chapter Introduction for information on how to control and interrogate the OpenMP environment used within this routine. Please also consult the Users' Note for your implementation for any additional implementation-specific information.

# 9 Further Comments

You should be wary of requesting much intermediate output from the local optimizer, since large volumes may be produced if [NPTS](#page-5-0) is large.

The auxiliary routine E05UCZ makes use of the NAG quasi-random Sobol generator (G05YLF and G05YMF). If E05UCZ is used as an argument for [START](#page-5-0) (see the description of [START](#page-5-0)) and  $REPEAT = .FALSE.$  $REPEAT = .FALSE.$  then a randomly chosen value for ISKIP is used, otherwise ISKIP is set to 100. If [REPEAT](#page-6-0) is set to .FALSE. and the program is executed several times, each time producing the same best answer, then there is increased probability that this answer is a global minimum. However, if it is important that identical results be obtained on successive runs, then [REPEAT](#page-6-0) should be set to .TRUE..

#### 9.1 Description of the Printed Output

See Section 9.1 in E04UCF/E04UCA.

# 10 Example

This example finds the global minimum of the two-dimensional Schwefel function:

$$
\underset{\mathbf{x}\in R^2}{\text{minimize}} f = \sum_{j=1}^2 x_j \sin\left(\sqrt{|x_j|}\right)
$$

subject to the constraints:

$$
-10000 < 3.0x_1 - 2.0x_2 < 10.0, \\ -1.0 < x_1^2 - x_2^2 + 3.0x_1x_2 < 500000.0, \\ -0.9 < \cos\left(\left(\frac{x_1}{200}\right)^2 + \left(\frac{x_2}{100}\right)\right) < 0.9, \\ -500 < x_1 < 500, \\ -500 < x_2 < 500.
$$

#### 10.1 Program Text

```
! E05UCF Example Program Text
```

```
! Mark 26 Release. NAG Copyright 2016.
```
Module e05ucfe\_mod

```
! E05UCF Example Program Module:<br>Parameters and User-def
               ! Parameters and User-defined Routines
! .. Use Statements ..
```

```
Use nag_library, Only: nag_wp
! .. Implicit None Statement ..
      Implicit None
! .. Accessibility Statements ..
      Private
      Public \qquad \qquad \text{with} \qquad \qquad \text{with} \qquad \text{with} \qquad \text{with} \qquad \text{with} \qquad \text{with} \qquad \text{with} \qquad \text{with} \qquad \text{with} \qquad \text{with} \qquad \text{with} \qquad \text{with } \qquad \text{with }schwefel_obj
    Contains
      Subroutine schwefel_obj(mode,n,x,objf,objgrd,nstate,iuser,ruser)
! .. Scalar Arguments ..
         Real (Kind=nag_wp), Intent (Out) :: objf
         Integer, Intent (Inout) :: mode
         Integer, Intent (In) :: n, nstate
! .. Array Arguments ..
         Real (Kind=nag_wp), Intent (Inout) :: objgrd(n), ruser(*)
         Real (Kind=nag_wp), Intent (In) :: x(n)
         Integer, Intent (Inout) :: iuser(*)
! .. Intrinsic Procedures ..
        Intrinsic \cdots :: abs, cos, sin, sqrt, sum
! .. Executable Statements ..
         If (nstate==1) Then
! This is the first call.
! Take any special action here if desired.
           Continue
         End If
         If (mode==0 .Or. mode==2) Then
! Evaluate the objective function.
           objf = sum(x(1:n)*sin(sqrt(abs(x(1:n))))))End If
         If (mode==1 .Or. mode==2) Then
! Calculate the gradient of the objective function.
           objgrd(1:n) = \sin(sqrt(abs(x(1:n)))) + 0.5\_nag_wpr*sqrt(abs(x(1:n))) * \&cos(sqrt(abs(x(1:n))))End If
         Return
      End Subroutine schwefel_obj
      Subroutine schwefel_confun(mode,ncnln,n,ldcjsl,needc,x,c,cjsl,nstate, &
        iuser,ruser)
! .. Scalar Arguments ..
         Integer, Intent (In) :: ldcjsl, n, ncnln, nstate<br>Integer, Intent (Inout) :: mode
         Integer, Intent (Inout)
! .. Array Arguments ..
        Real (Kind=nag_wp), Intent (Out) :: c(ncnln)
         Real (Kind=nag_wp), Intent (Inout) :: cjsl(ldcjsl,n), ruser(*)
         Real (Kind=nag_wp), Intent (In) :: x(n)
        Integer, Intent (Inout) :: iuser(*)
        Integer, Intent (In) :: needc(ncnln)
! .. Local Scalars ..
        Real (Kind=nag_wp) :: t1, t2
        Integer :: k
        Logical \qquad \qquad \qquad \qquad \text{: } \text{evalc, } \text{evalcisl}! .. Intrinsic Procedures ..<br>Intrinsic
                                            :: cos, sin
! .. Executable Statements ..
         If (nstate==1) Then
! This is the first call.
! Take any special action here if desired.
           Continue
        End If
! mode: what is required - constraints, derivatives, or both?
         evalc = (mode==0 .Or. mode==2)
         evalcjsl = (mode==1 .Or. mode==2)
loop_constraints: Do k = 1, ncnln
           If (needc(k)<=0) Then
```

```
Cycle loop_constraints
         End If
         If (evalc) Then
! Constraint values are required.
           Select Case (k)
          Case (1)
            c(k) = x(1) * z - x(2) * z + 3.0 nag wp*x(1)*x(2)
           Case (2)
            c(k) = cos((x(1)/200.0 \text{ nag}_Wp)*2+(x(2)/100.0 \text{ nag}_Wp))Case Default
! This constraint is not coded (there are only two).
! Terminate.
            mode = -1Exit loop_constraints
          End Select
         End If
         If (evalcisl) Then
! Constraint derivatives are required.
           Select Case (k)
          Case (1)
            cjsl(k,1) = 2.0 _nag_wp*x(1) + 3.0 _nag_wp*x(2)
            cjsl(k,2) = -2.0 nag_wp*x(2) + 3.0 nag_wp*x(1)
           Case (2)
            t1 = x(1)/200.0 nag wp
            t2 = x(2)/100.0_nag_wp
            cjsl(k,1) = -\sin(t_1 + 2 + t_2)*2.0_nag_wp*t1/200.0_nag_wp
            cjsl(k,2) = -sin(t1**2+t2)/100.0 nag wp
          End Select
         End If
       End Do loop_constraints
       Return
     End Subroutine schwefel_confun
     Subroutine mystart(npts,quas,n,repeat,bl,bu,iuser,ruser,mode)
! Sets the initial points.
! A typical user-defined start procedure.
! Only nonzero elements of quas need to be specified here.
! .. Use Statements ..
       Use nag_library, Only: g05kgf, g05saf
! .. Scalar Arguments ..
       Integer, Intent (Inout) :: mode
       Integer, Intent (In) :: n, npts
       Logical, Intent (In)             :: repeat
! .. Array Arguments ..
       Real (Kind=nag_wp), Intent (In) :: bl(n), bu(n)
       Real (Kind=nag_wp), Intent (Inout) :: quas(n,npts), ruser(*)
       Integer, Intent (Inout) :: iuser(*)
! .. Local Scalars ..
       Integer :: genid, i, ifail, lstate, subid
! .. Local Arrays ..
       Integer, Allocatable :: state(:)
! .. Intrinsic Procedures ..
       Intrinsic \cdots real
! .. Executable Statements ..
       If (repeat) Then
! Generate a uniform spread of points between bl and bu.
         Do i = 1, npts
           quas(1:n,i) = bl(1:n) + (bu(1:n)-bl(1:n))*real(i-1,kind=naq_wp)/ &
            real(npts-1,kind=nag_wp)
         End Do
       Else
! Generate a non-repeatable spread of points between bl and bu.
         genid = 2
         subid = 53lstate = -1Allocate (state(lstate))
```

```
ifail = 0Call g05kgf(genid, subid, state, lstate, ifail)
         Deallocate (state)
         Allocate (state(lstate))
         ifail = 0Call g05kgf(genid, subid, state, lstate, ifail)
         Do i = 1, npts
          ifail = 0Call g05saf(n,state,quas(1,i),ifail)
          quas(1:n,i) = bl(1:n) + (bu(1:n)-bl(1:n))*quas(1:n,i)
         End Do
         Deallocate (state)
       End If
! Set mode negative to terminate execution for any reason.
      mode = 0
       Return
     End Subroutine mystart
   End Module e05ucfe_mod
   Program e05ucfe
! E05UCF Example Main Program
! .. Use Statements ..
     Use nag_library, Only: dgemv, e05ucf, e05zkf, nag_wp
     Use e05ucfe_mod, Only: mystart, schwefel_confun, schwefel_obj
! .. Implicit None Statement ..
     Implicit None
! .. Parameters ..
     Integer, Parameter :: n = 2, nclin = 1, ncnln = 2, \&nin = 5, not = 6! .. Local Scalars ..
                                    :: i, ifail, j, k, l, lda, ldc, ldcjac, &
                                       ldclda, ldobjd, ldr, ldx, liopts, &
                                       listat, lopts, nb, npts, sda, &
                                       sdcjac, sdr
     Logical :: repeat
! .. Local Arrays ..
     Real (Kind=nag_wp), Allocatable :: a(:,:), b1(:), bu(:), c(:,:), \&cjac(:,:,:), clamda(:,:), objf(:), &
                                       objgrd(:,:), opts(:), r(:,:),)Work(:), X(:,:)Real (Kind=nag_wp) :: ruser(1)<br>Integer, Allocatable :: info(:),
                                    \therefore info(:), iopts(:), istate(:,:), &
                                       iter(:)
     Integer :: iuser(1)
! .. Executable Statements ..
     Write (nout,*) 'E05UCF Example Program Results'
     Flush (nout)
! Skip heading in data file
     Read (nin,*)
     Read (nin,*) nb, npts
     Read (nin,*) repeat
     lda = nclin
     If (nclin>0) Then
      sda = n
     Else
      sda = 1End If
     ldx = nldobid = n1dc = ncn1nldcjac = ncnln
     If (ncnln>0) Then
      sdcjac = n
     Else
```

```
sdciac = 0End If
     1dr = nsdr = nldclda = n + nclin + ncnln
     listat = n + nclin + ncnlnlipts = 740lopts = 485
     Allocate (a(lda,sda),bl(n+nclin+ncnln),bu(n+nclin+ncnln),x(ldx,nb), &
       objf(nb),objgrd(ldobjd,nb),iter(nb),c(ldc,nb),cjac(ldcjac,sdcjac,nb), &
       r(ldr,sdr,nb),clamda(ldclda,nb),istate(listat,nb),iopts(liopts), &
       opts(lopts),info(nb),work(nclin))
     b1(1:n+nclin+ncnln) = \frac{-500.0_nag_w}{p} - 500.0_nag_w}{p} - 10000.0_nag_w-1.0_nag_wp,-0.9_nag_wp/)
     bu(1:n+nclin+ncnln) = (/500.0_nag_wp,500.0_nag_wp,10.0_nag_wp, \&500000.0_nag_wp,0.9_nag_wp/)
     a(1,1) = 3.0 nag wp
     a(1,2) = -2.0 nag wp
! Initialize the solver.
     ifail = 0Call e05zkf('Initialize = E05UCF',iopts,liopts,opts,lopts,ifail)
! Solve the problem.
     ifail = -1Call e05ucf(n,nclin,ncnln,a,lda,bl,bu,schwefel_confun,schwefel_obj,npts, &
       x,ldx,mystart,repeat,nb,objf,objgrd,ldobjd,iter,c,ldc,cjac,ldcjac, &
       sdcjac,r,ldr,sdr,clamda,ldclda,istate,listat,iopts,opts,iuser,ruser, &
       info,ifail)
     Select Case (ifail)
     Case (0)
       l = nhCase (8)
       l = \inf \circ (nb)Write (nout,99992) iter(nb)
     Case Default
       Go To 100
     End Select
loop: Do i = 1, 1Write (nout,99999) i
       Write (nout,99998) info(i)
       Write (nout,99997) 'Varbl'
       Do i = 1, n
         Write (nout, 99996) 'V', j, istate(j,i), x(j,i), clamda(j,i)
       End Do
       If (nclin>0) Then
         Write (nout,99997) 'L Con'
! Below is a call to the level 2 BLAS routine DGEMV.
! This performs the matrix vector multiplication A*X
! (linear constraint values) and puts the result in
! the first NCLIN locations of WORK.
         Call dgemv('N',nclin,n,1.0_nag_wp,a,lda,x(1,i),1,0.0_nag_wp,work,1)
         Do k = n + 1, n + nclin
           i=k-nWrite (nout, 99996) 'L', j, istate(k,i), work(j), clamda(k,i)
         End Do
       End If
       If (ncnln>0) Then
         Write (nout,99997) 'N Con'
         Do k = n + nclin + 1, n + nclin + ncnln
           j = k - n - nclin
```

```
Write (nout, 99996) 'N', j, istate(k,i), c(j,i), clamda(k,i)
         End Do
       End If
       Write (nout,99995) objf(i)
       Write (nout,99994)
       Write (nout, 99993) (clamda(k,i), k=1, n+nclin+ncnln)
       If (l==1) Then
         Exit loop
       End If
       Write (nout,*)
       Write (nout, *) \&' ------------------------------------------------------ '
     End Do loop
100 Continue
99999 Format (/,1X,'Solution number',I16)
99998 Format (/,1X,'Local minimization exited with code',I5)
99997 Format (/,1X,A,2X,'Istate',3X,'Value',9X,'Lagr Mult',/)
99996 Format (1X,A,2(1X,I3),4X,F12.4,2X,F12.4)
```

```
99995 Format \mathcal{O}(1), Final objective value = \mathcal{O}(1), F12.4)
99994 Format (/,1X,'QP multipliers')
99993 Format (1X,F12.4)
99992 Format (1X, I16,' starting points converged')
    End Program e05ucfe
```
#### 10.2 Program Data

```
E05UCF Example Program Data
2 1000 : NB, NPTS
                         : REPEAT
```
#### 10.3 Program Results

```
E05UCF Example Program Results
Solution number 1
Local minimization exited with code 0
Varbl Istate Value bagr Mult
V 1 0 -394.1514 0.0000<br>V 2 0 -433.4910 0.0000
V = 20 -433.4910L Con Istate Value Lagr Mult
L 1 0 -315.4722 0.0000
N Con Istate Value Lagr Mult
N 1 0 480024.1075 0.0000
N 2 2 0.9000 -718.9448
Final objective value = -731.7064QP multipliers
    0.0000
    0.0000
    0.0000
    0.0000
  -718.9448
------------------------------------------------------
```
Solution number 2

<span id="page-18-0"></span>Local minimization exited with code 0 Varbl Istate Value Lagr Mult V 1 0 -394.1504 0.0000 V 2 0 -433.4891 0.0000 L Con Istate Value Lagr Mult L 1 0 -315.4731 0.0000 N Con Istate Value Lagr Mult N 1 0 480021.5064 0.0000 N 2 2 0.9000 -718.9558 Final objective value =  $-731.7064$ QP multipliers 0.0000 0.0000 0.0000 0.0000 -718.9558 ------------------------------------------------------

# 11 Algorithmic Details

See Section 11 in E04UCF/E04UCA.

## 12 Optional Parameters

Several optional parameters in E05UCF define choices in the problem specification or the algorithm logic. In order to reduce the number of formal arguments of E05UCF these optional parameters have associated *default values* that are appropriate for most problems. Therefore you need only specify those optional parameters whose values are to be different from their default values.

Optional parameters may be specified by calling E05ZKF before a call to E05UCF. Before calling E05UCF, the optional parameter arrays [IOPTS](#page-8-0) and [OPTS](#page-8-0) must be initialized for use with E05UCF by calling E05ZKF with OPTSTR set to 'Initialize = e05ucf'.

All optional parameters not specified are set to their default values. Optional parameters specified are unaltered by E05UCF (unless they define invalid values) and so remain in effect for subsequent calls to E05UCF.

#### 12.1 Description of the Optional Parameters

E05UCF supports two options that are distinct from those of E04UCF/E04UCA:

# **Punch Unit**  $i$  Default  $= 6$

This option allows you to send information arising from an appropriate setting of Out\_Level to be sent to the Fortran unit number defined by Punch Unit. If you wish this file to be different to the standard output unit (6) where other output is displayed then this file should be attached by calling X04ACF prior to calling E05UCF.

# **Out Level**  $i$  Default  $= 0$

This option defines the amount of extra information to be sent to the Fortran unit number defined by **Punch Unit.** The possible choices for  $i$  are the following:

#### *i* Meaning

## 0 No extra output.

- 1 Updated solutions only. This is useful during long runs to observe progress.
- 2 Successful start points only. This is useful to save the starting points that gave rise to the final solution.
- 3 Both updated solutions and successful start points.

See [Section 12](#page-18-0) in E04UCF/E04UCA for details of the other options.

The Warm Start option of E04UCF/E04UCA is not a valid option for use with E05UCF.

# 13 Description of Monitoring Information

See Section 13 in E04UCF/E04UCA.